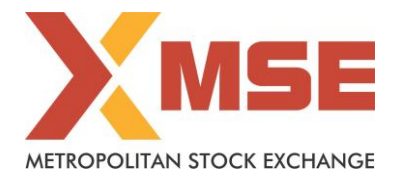

## **Link for registration of Email Id and mobile numbers**

**[https://ris.kfintech.com/clientservices/mobilereg/mobileemailreg.aspx.](https://ris.kfintech.com/clientservices/mobilereg/mobileemailreg.aspx)**